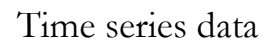

The Benefits and Problems of Persistence

1

## Key time series property: Persistence

- Persistence over time (trends)
- Persistence in cycle
- Both allow for excellent explanatory power of time series data
- Also produce persistence in errors  $-\text{Cov}(\epsilon_{t-1}\,,\,\epsilon_t)\neq0$
- Persistence can produce spurious correlation

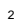

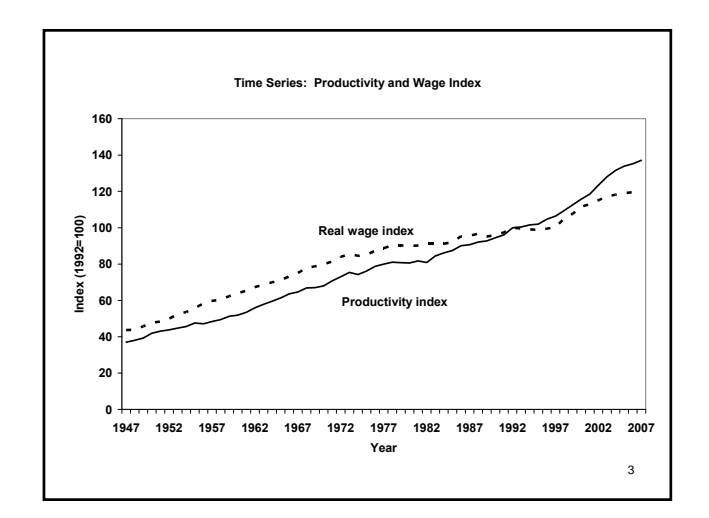

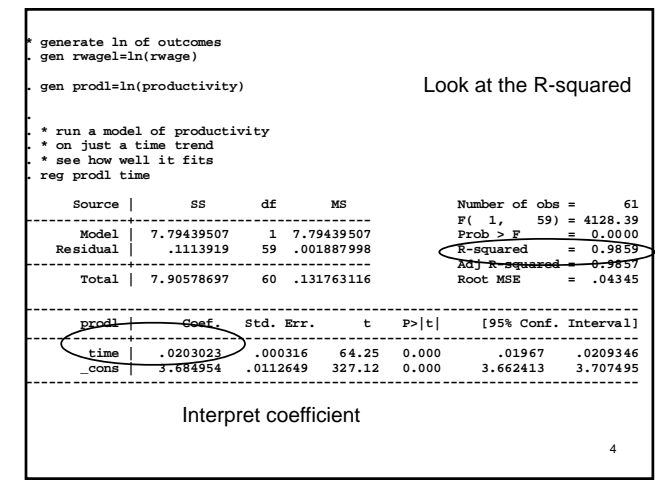

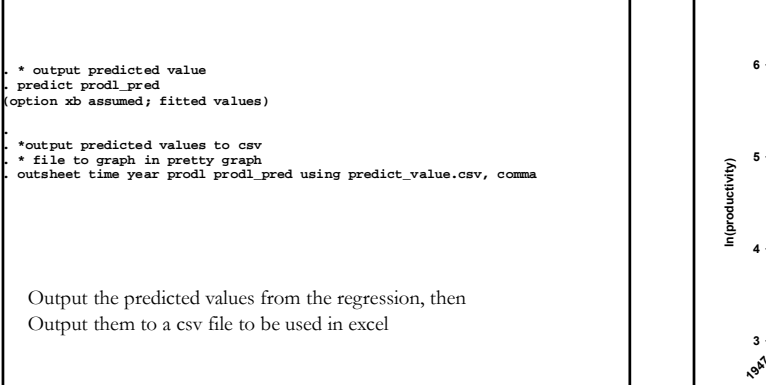

5

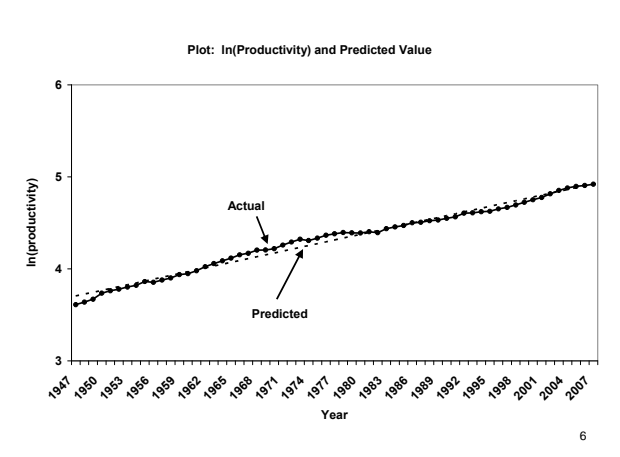

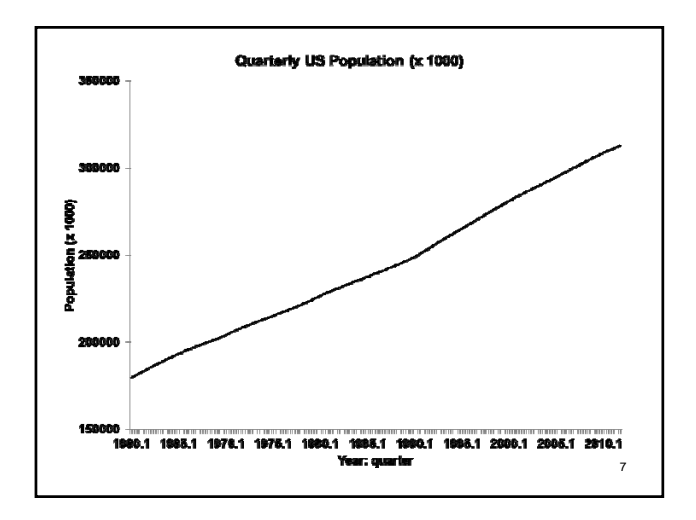

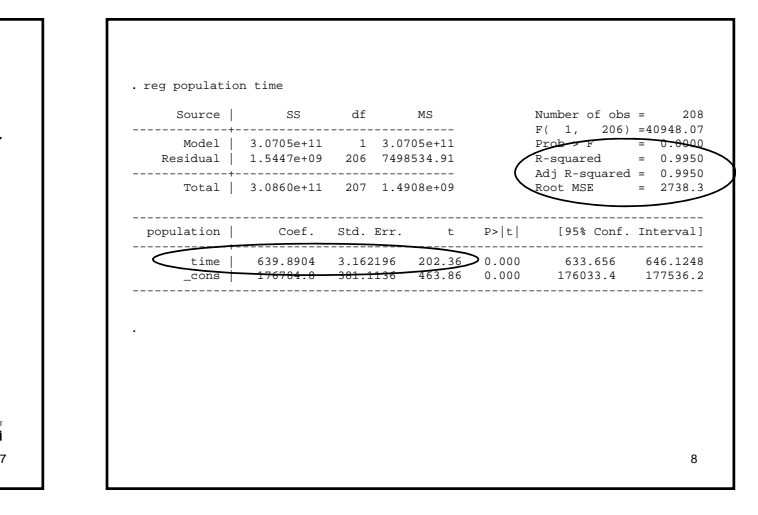

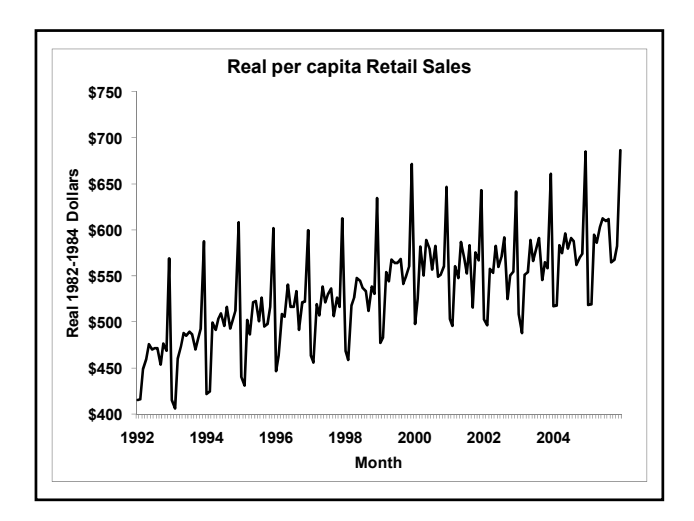

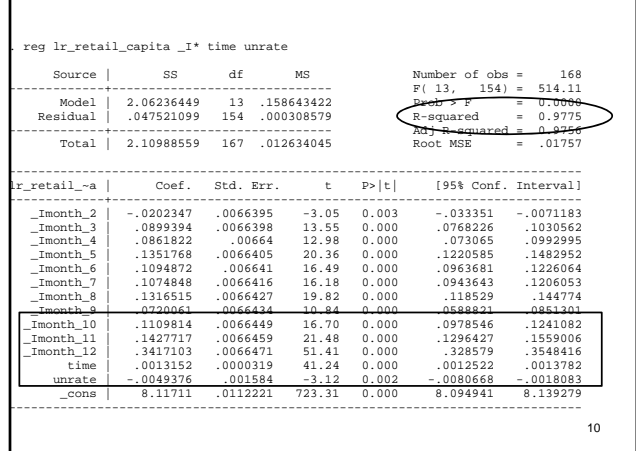

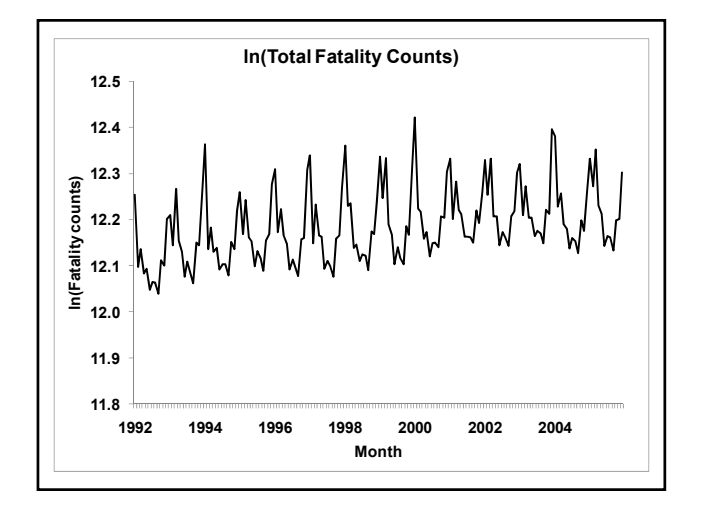

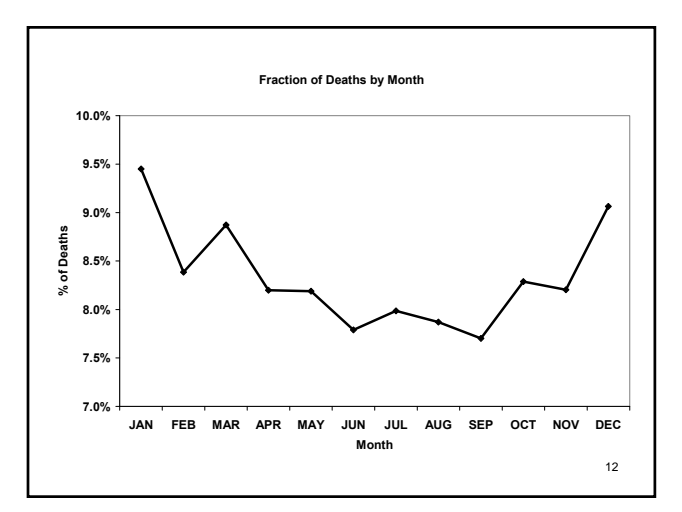

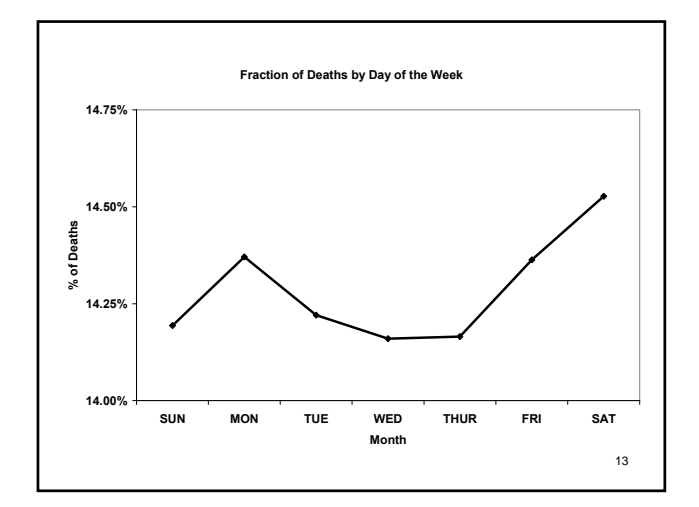

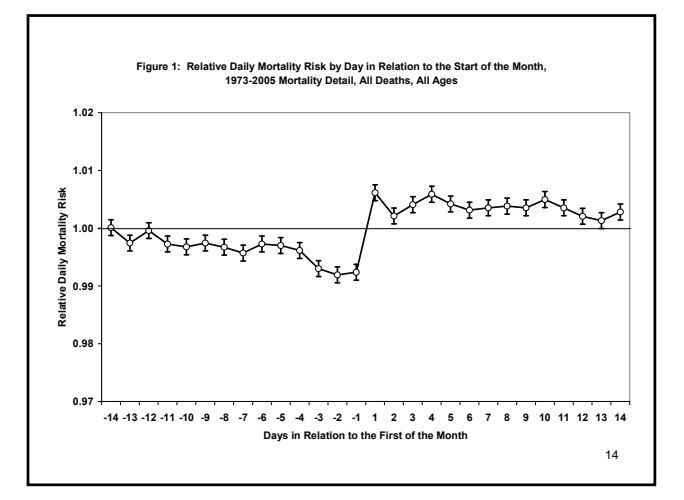

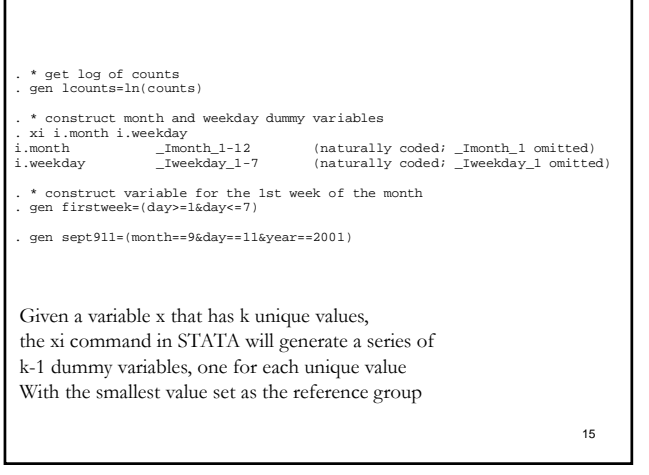

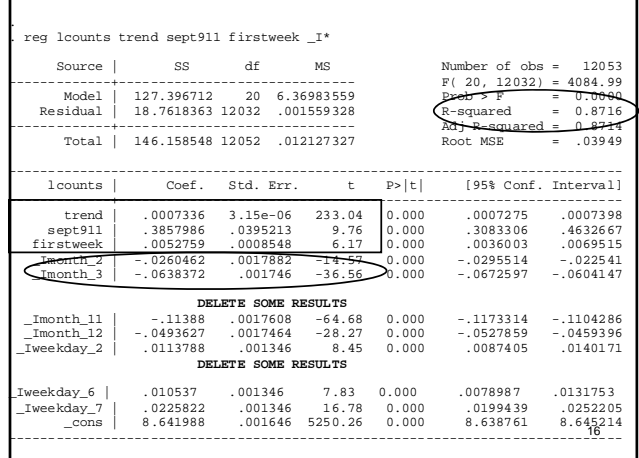

г

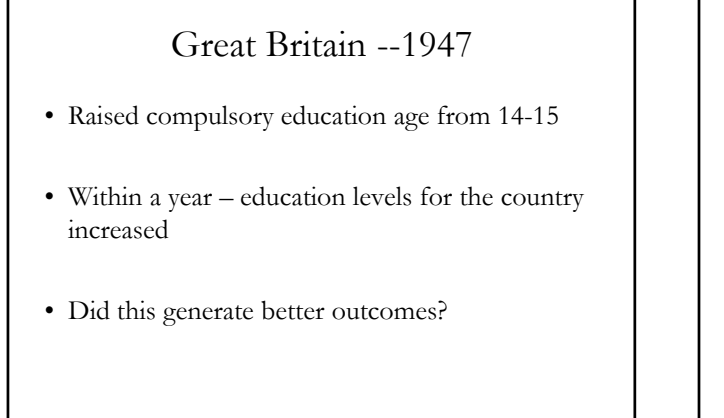

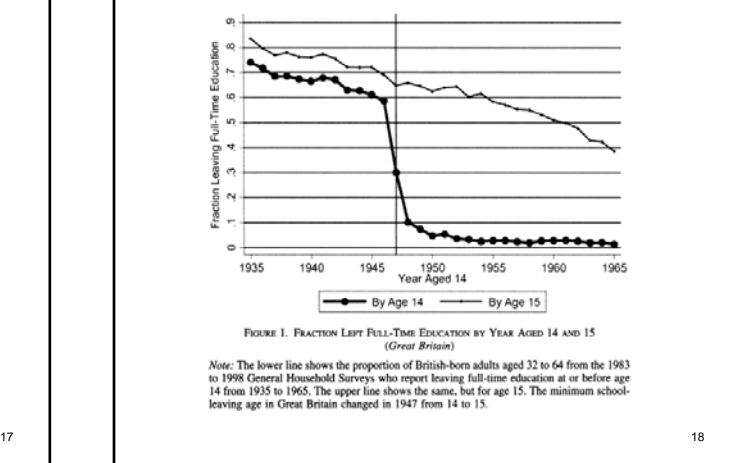

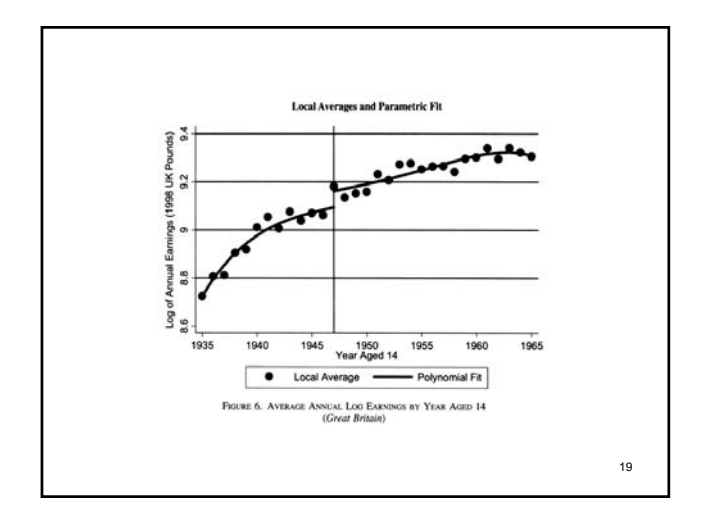

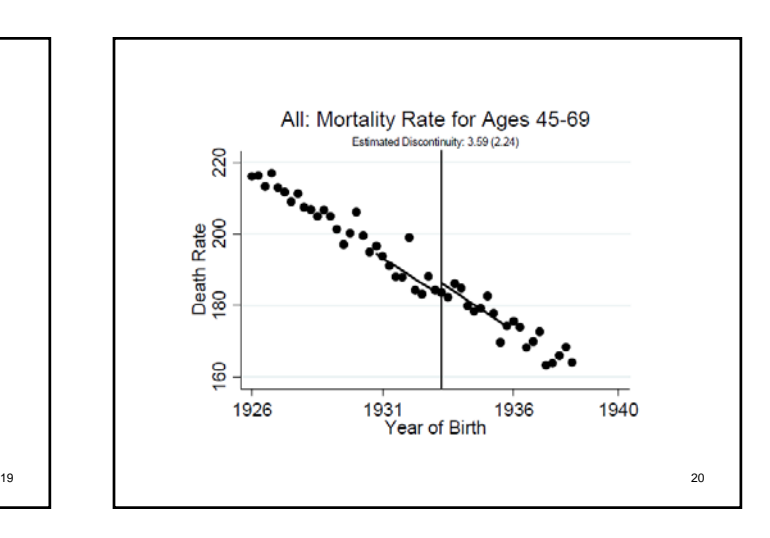

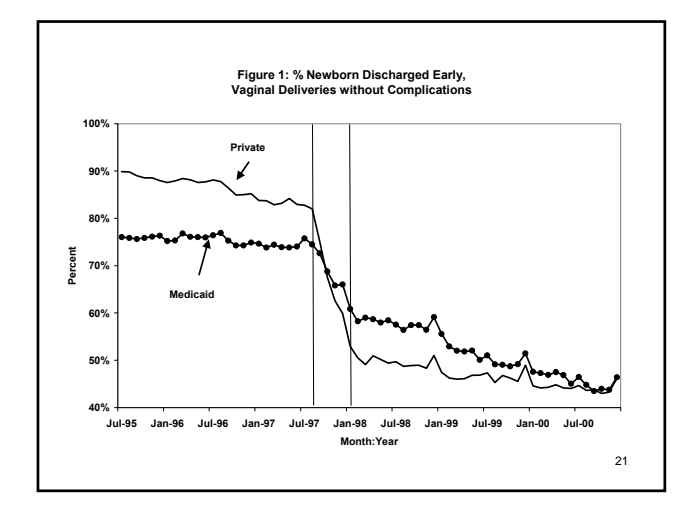

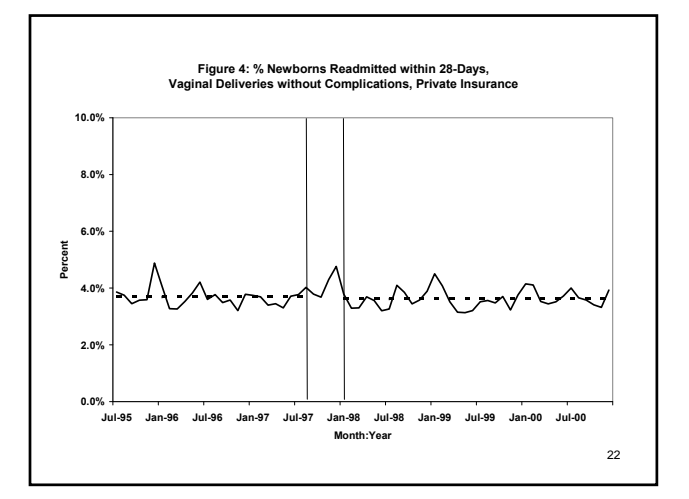

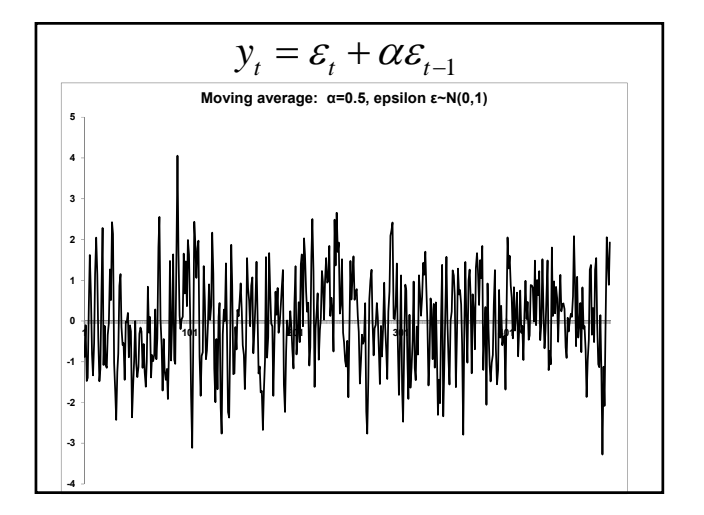

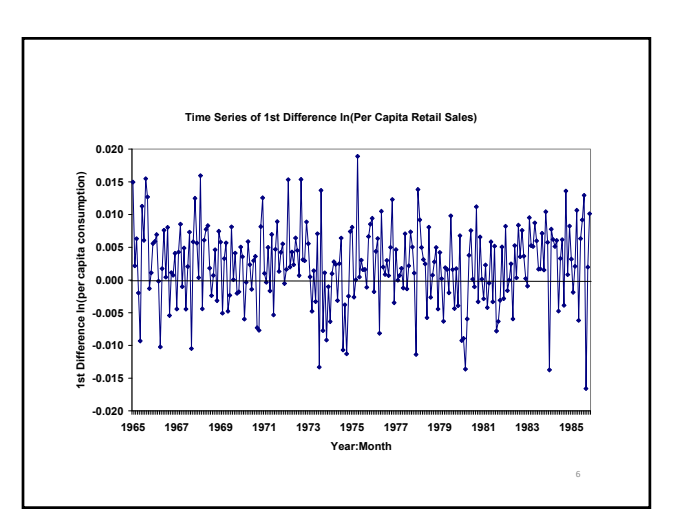

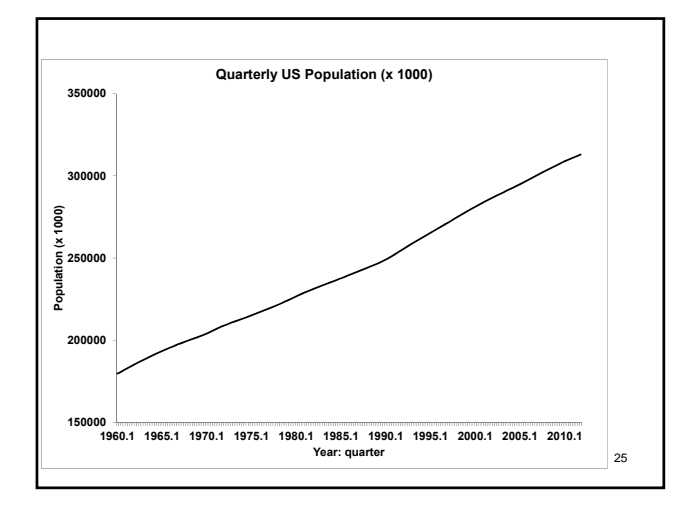

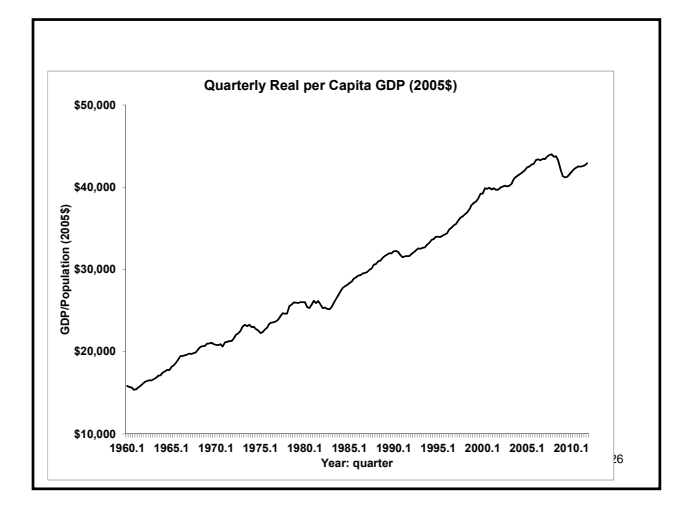

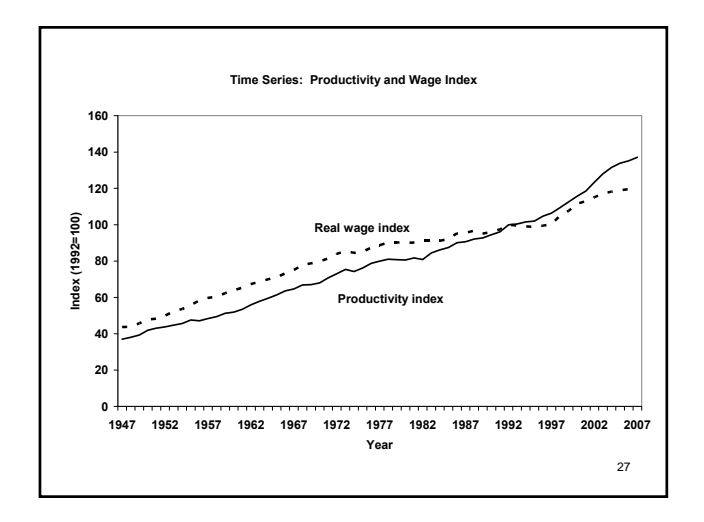

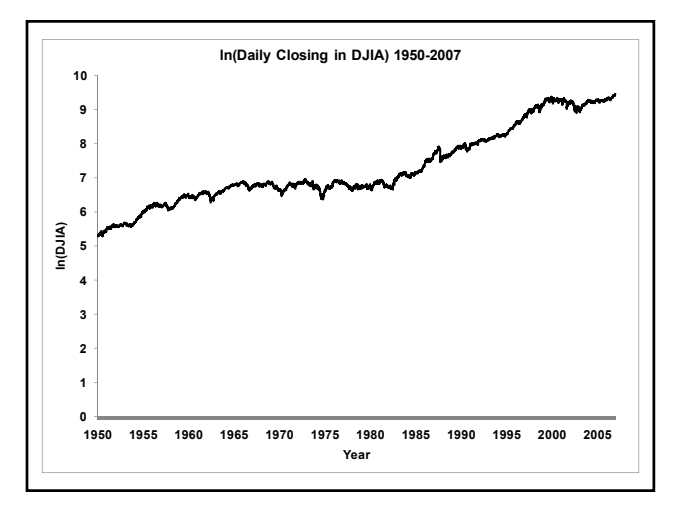

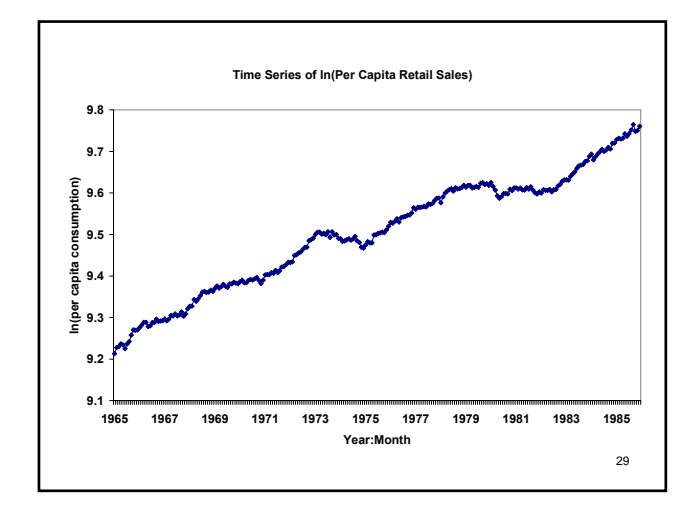

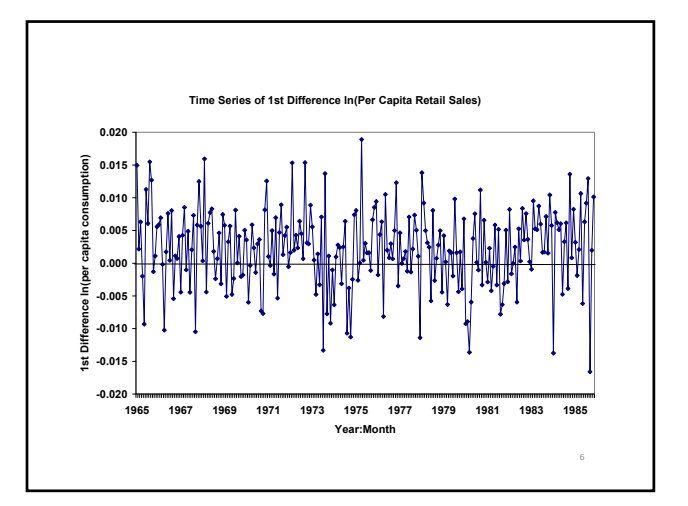

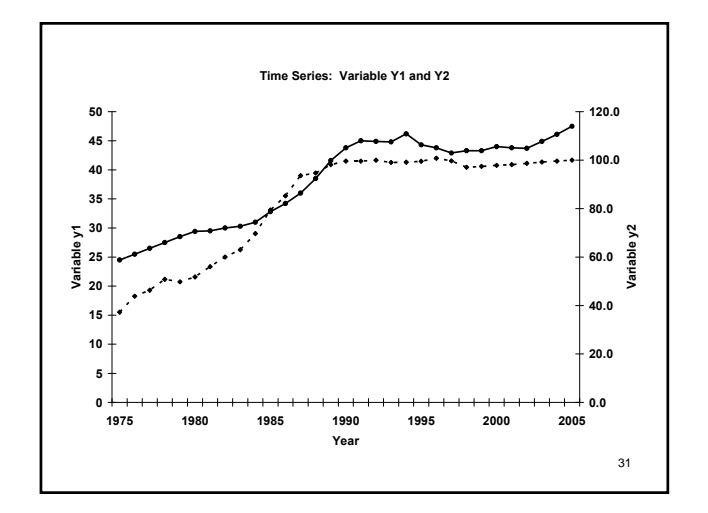

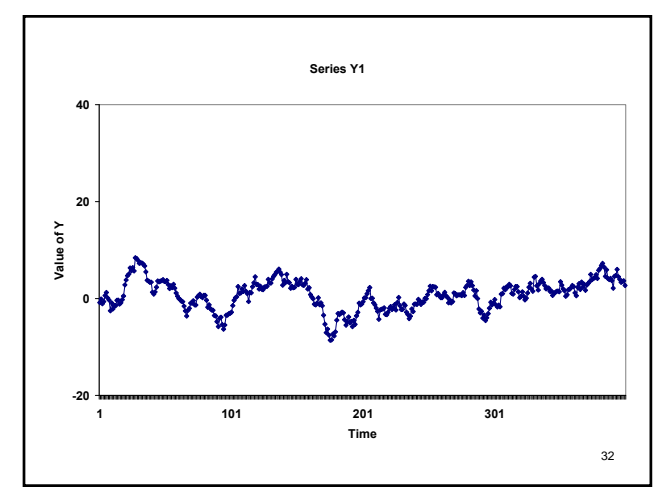

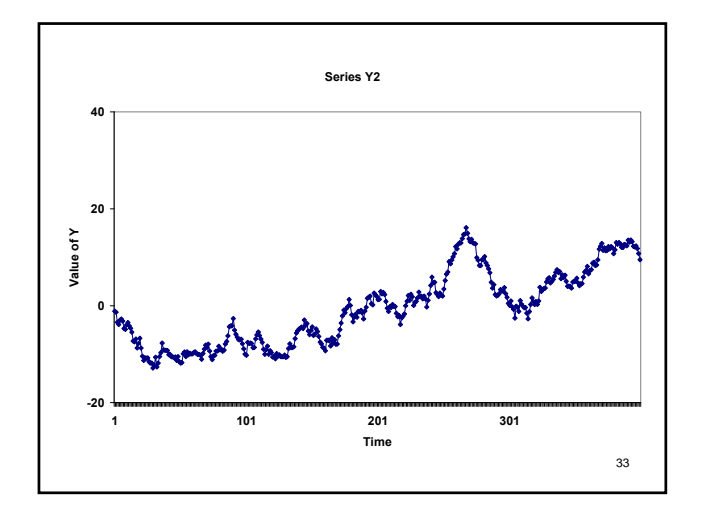

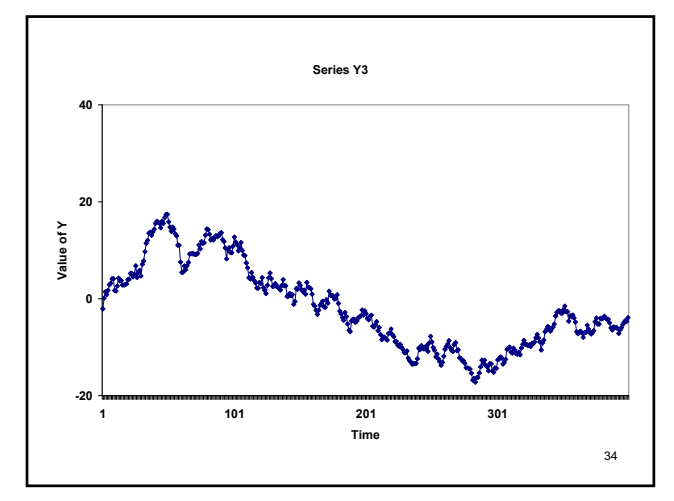

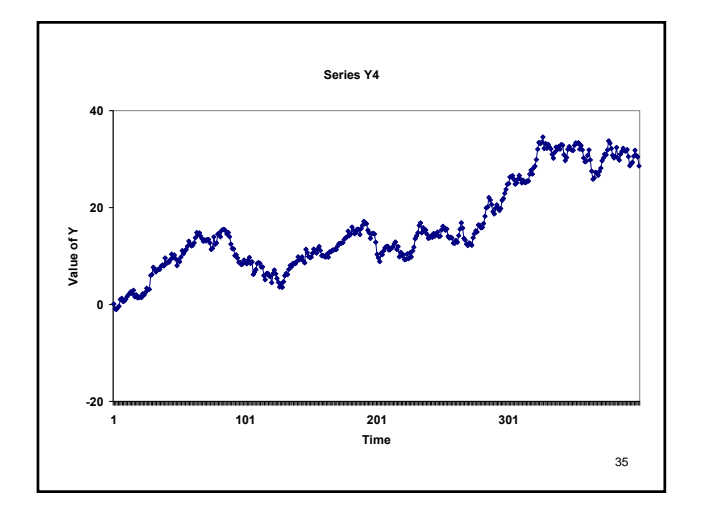

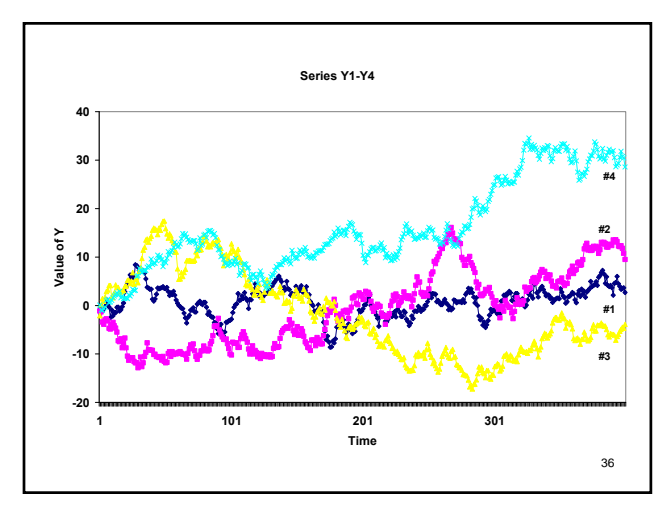

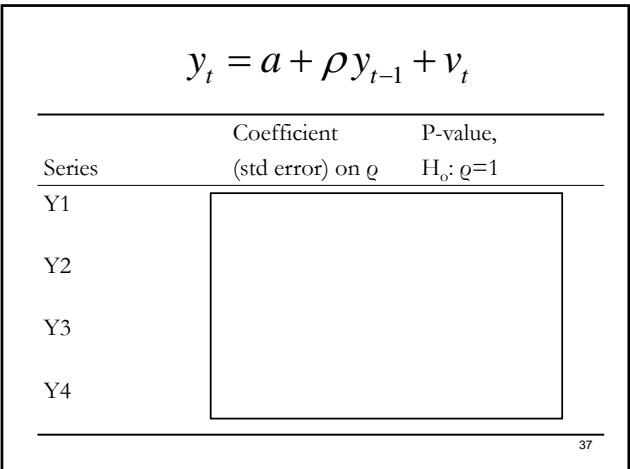

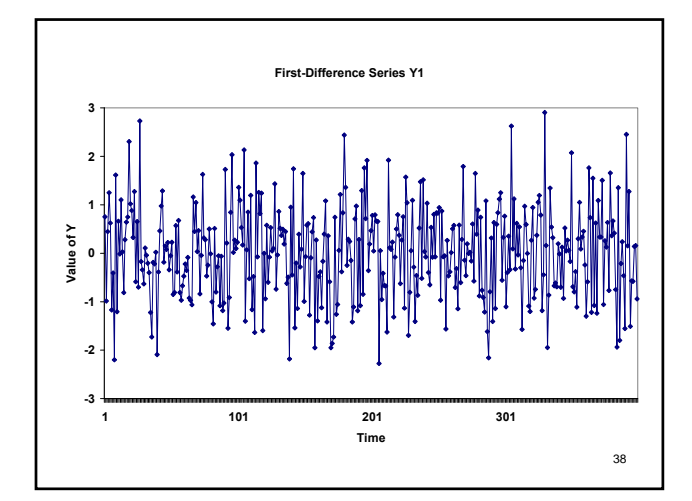

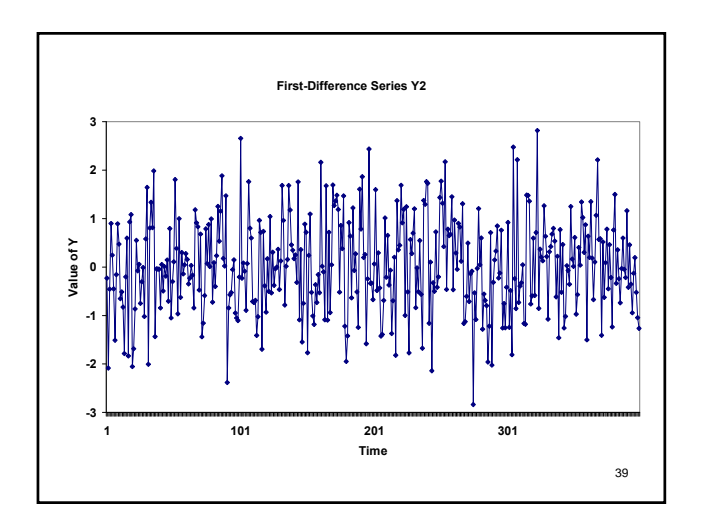

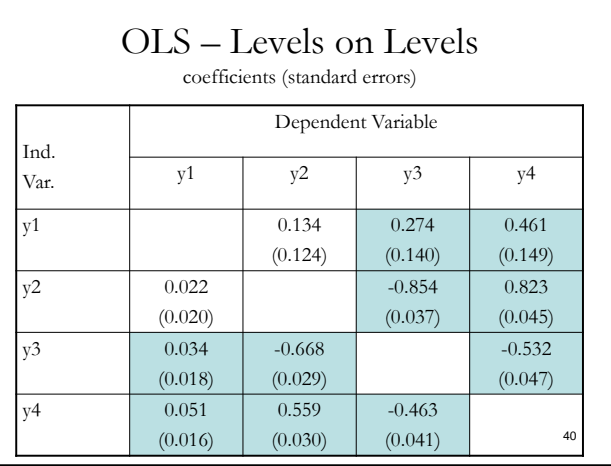

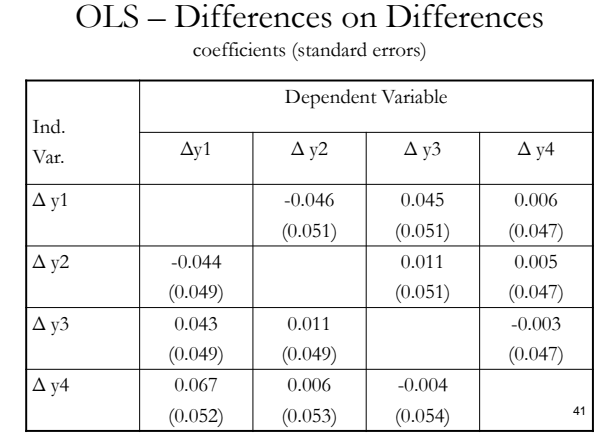

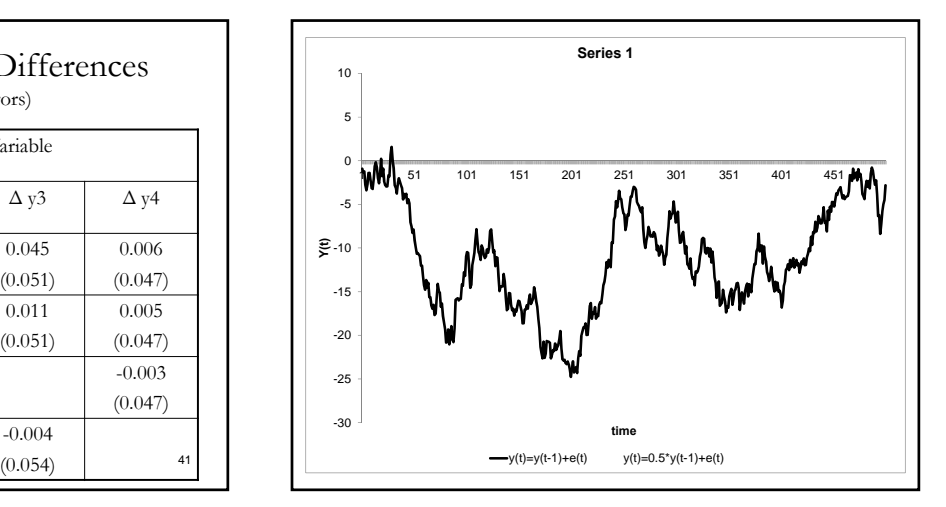

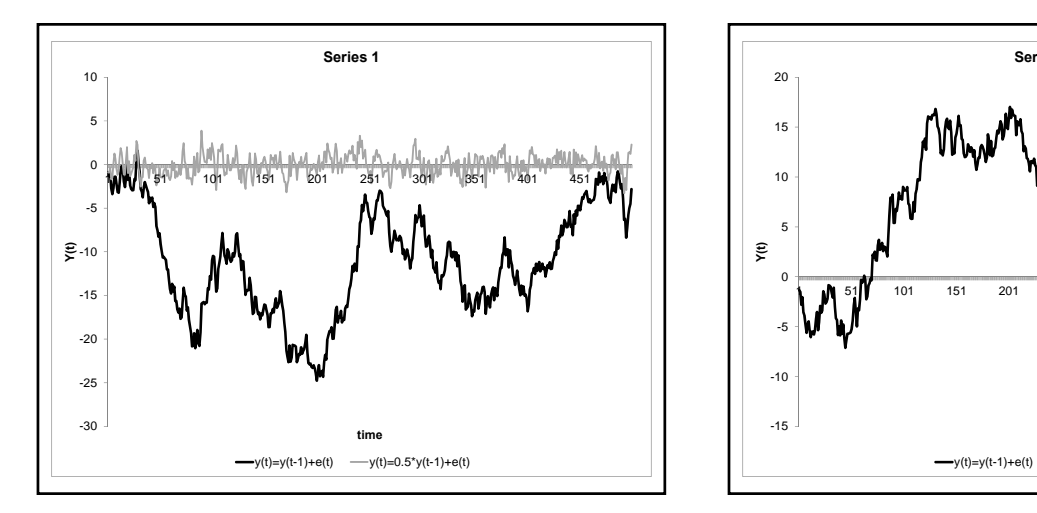

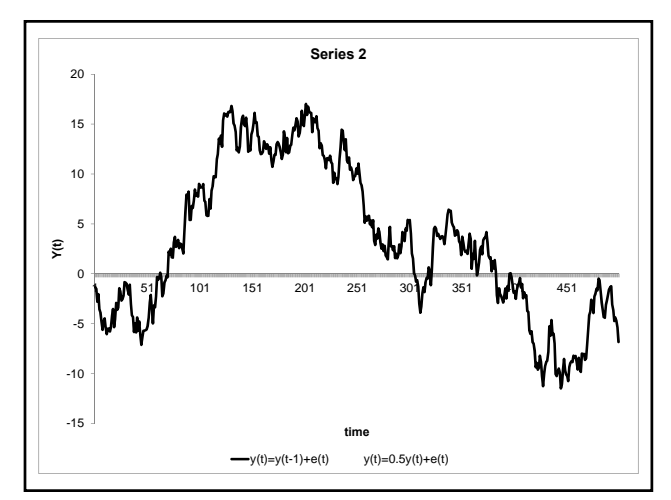

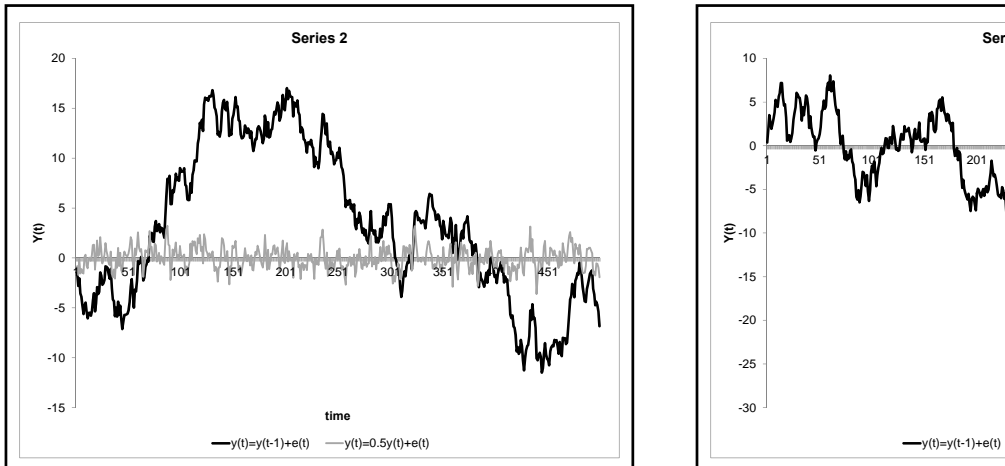

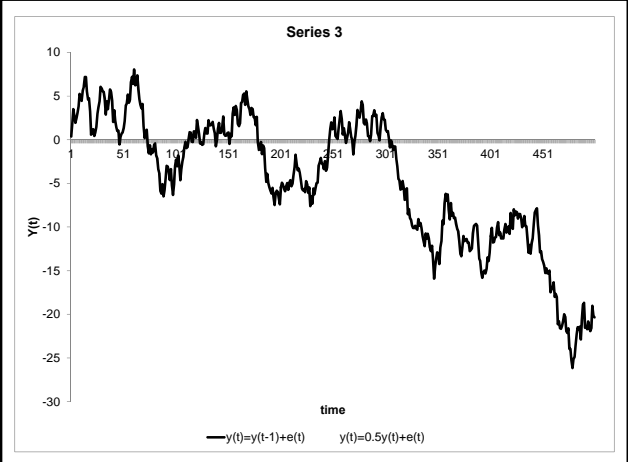

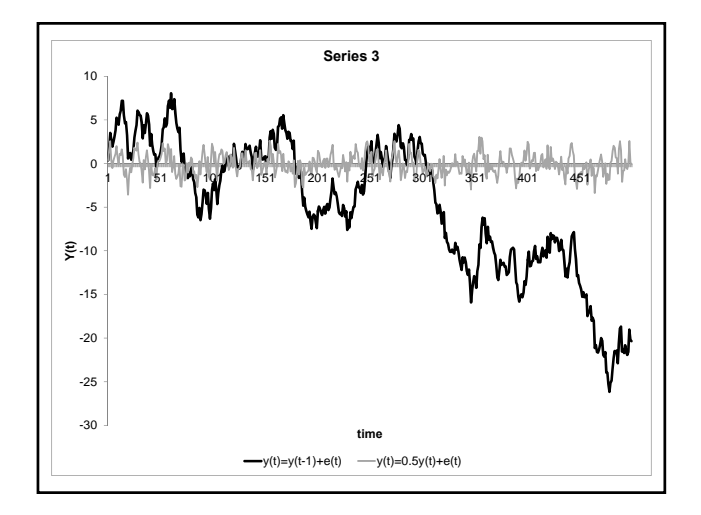

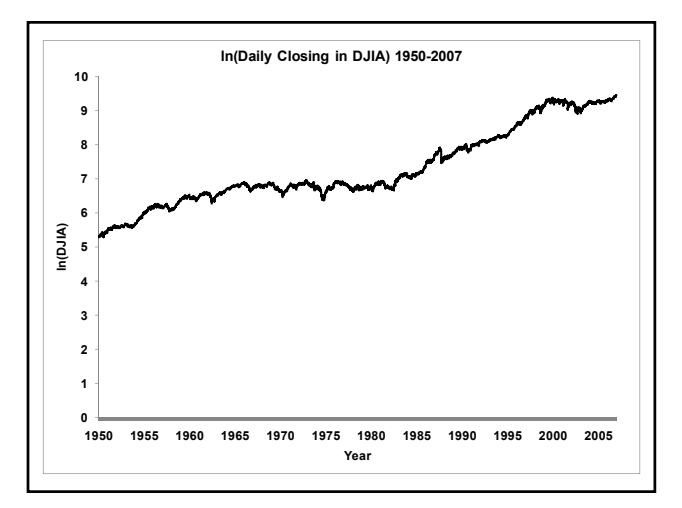

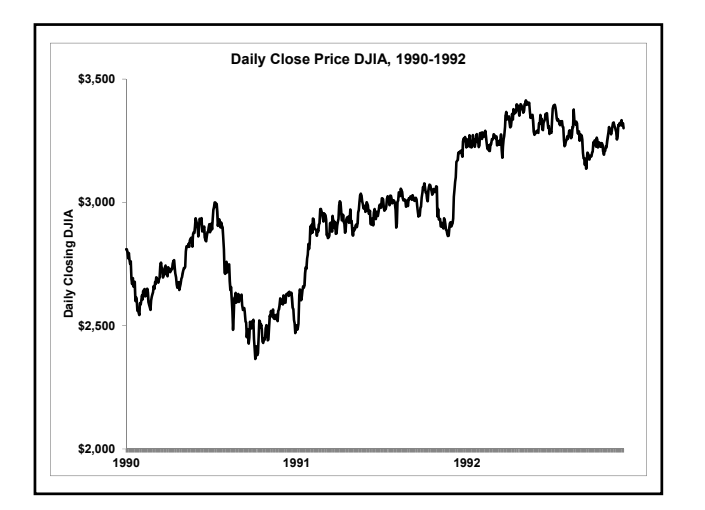

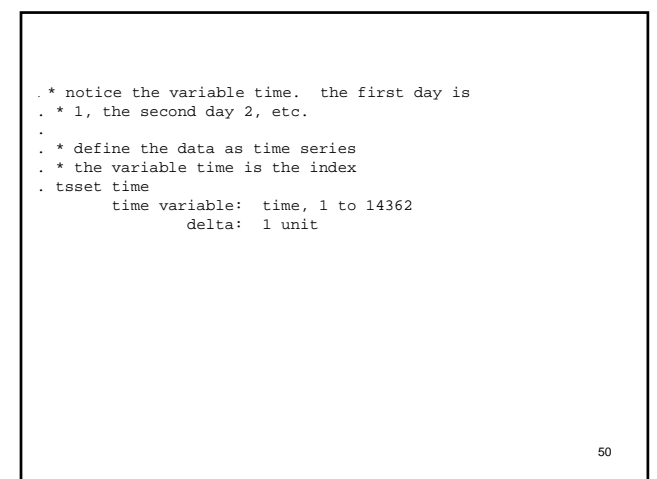

## Generating lags in STATA

51

- Data set needs to be identified as a time-series (tsset)
- Given variable z
- One period lag gen zlag1=z[\_n-1]
- Five period lag gen zlag5=z[\_n-5]

52  $y_t = \alpha + \rho y_{t-1} + \varepsilon_t$   $y_t - y_{t-1} = \alpha + \rho y_{t-1} - y_{t-1} + \varepsilon_t$ (1) *Model*  $H_{o}$ :  $\rho$  = 1  $H_a$ :  $\rho$  < 1  $\Delta y_t = \alpha + (\rho - 1) y_{t-1} + \varepsilon_t$  $\Delta y_t = \alpha + \theta y_{t-1} + \varepsilon_t$  $H_0$ :  $\theta$  = 0 (2) *Model*  $H_a$ :  $\theta$  < 0

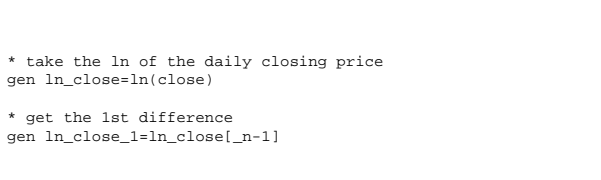

\* get the 1st difference gen d\_ln\_close=ln\_close-ln\_close\_1

\* get the lag of the 1st difference gen d\_ln\_close\_1=d\_ln\_close[\_n-1]

53

г

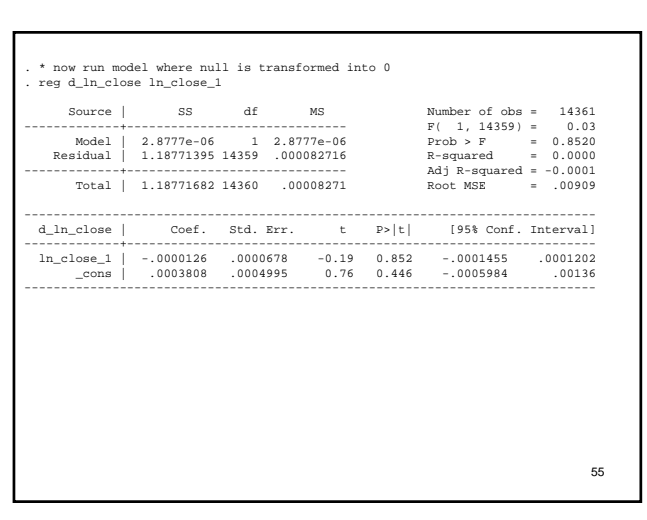

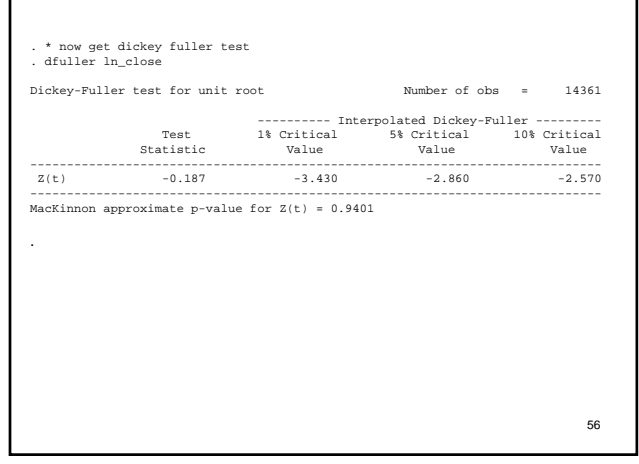

. \* test for random walk . \* run a regression of change ln(closing price) . \* on one period lag . reg ln\_close ln\_close1 Source | SS df MS Number of obs = 14361 -------------+------------------------------ F( 1, 14359) = . Model | 18001.7298 1 18001.7298 Prob > F = 0.0000 Residual | 1.18771395 14359 .000082716 R-squared = 0.9999

 $\underbrace{\begin{bmatrix} \text{Total } \mid & 18002.9175 & 14360 & 1.25368597 \\ \text{Total } \mid & 18002.9175 & 14360 & 1.25368597 \end{bmatrix}}_{\text{2D+MS2E}} \underbrace{\begin{bmatrix} \text{Required } = & 0.999597 \\ \text{C1D\_close} \mid & 0.001678 \\ \text{C1D\_close} \mid & 0.999797 \\ \text{C2D\_scale} \mid & 0.9997974 \end{bmatrix}}_{\text{2D+MS2B}} \underbrace{\begin{bmatrix$ 

54

٦

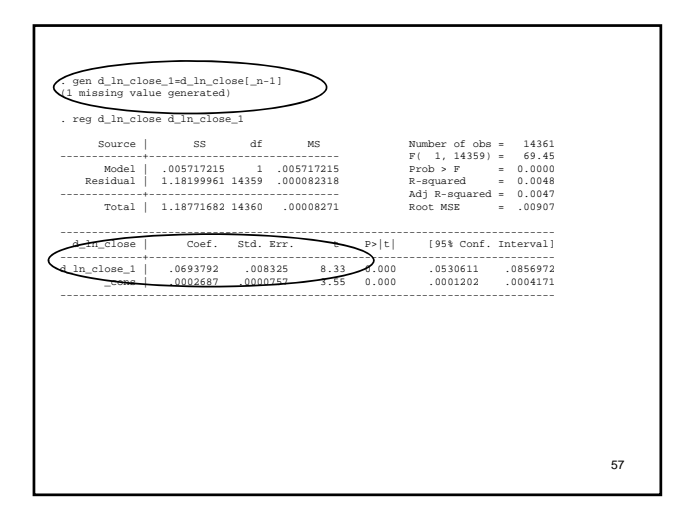

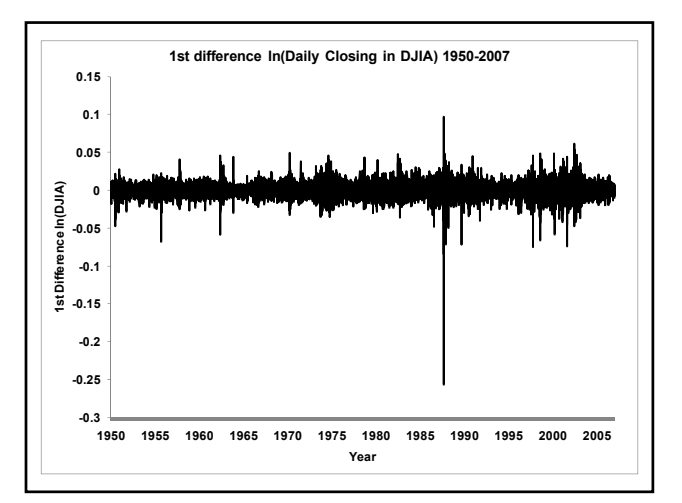

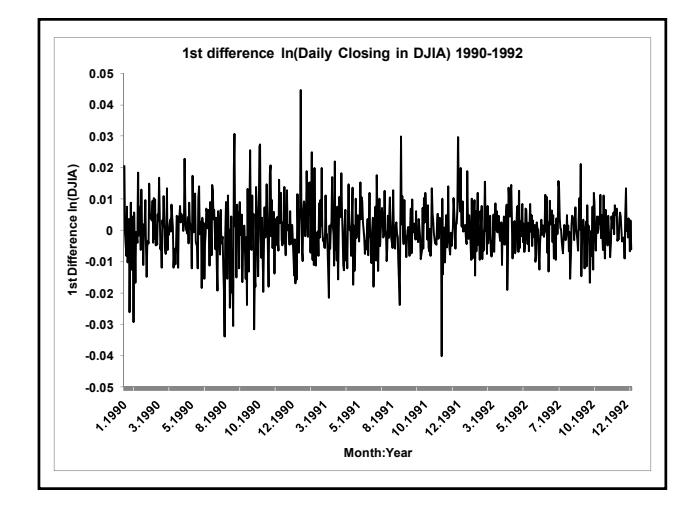

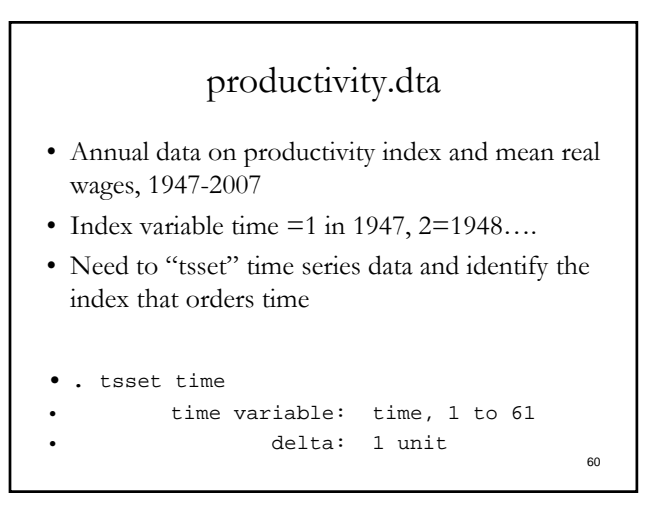

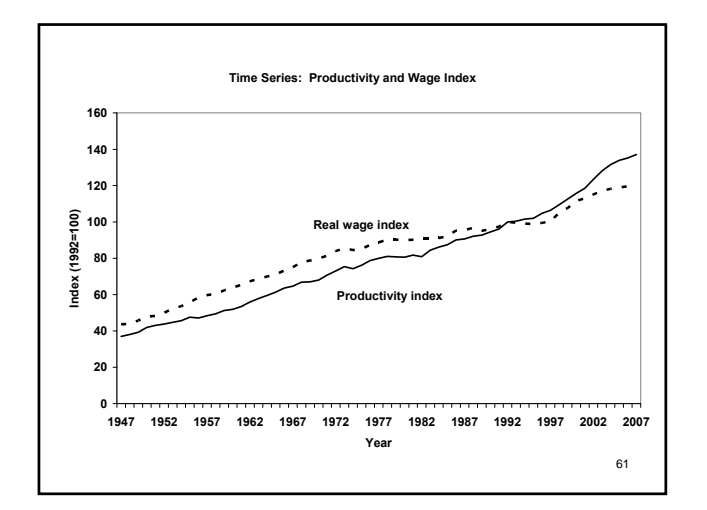

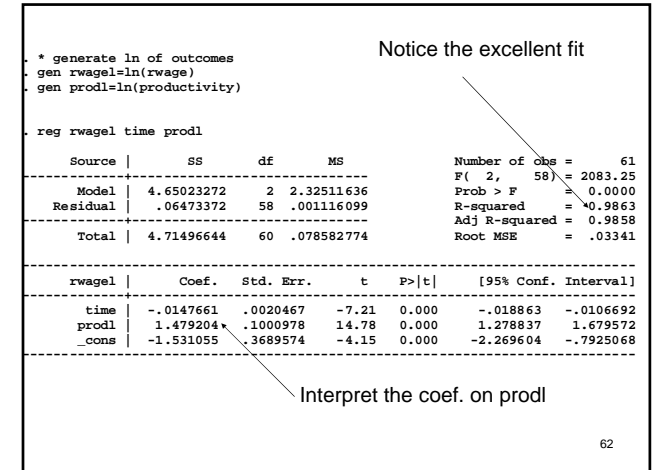

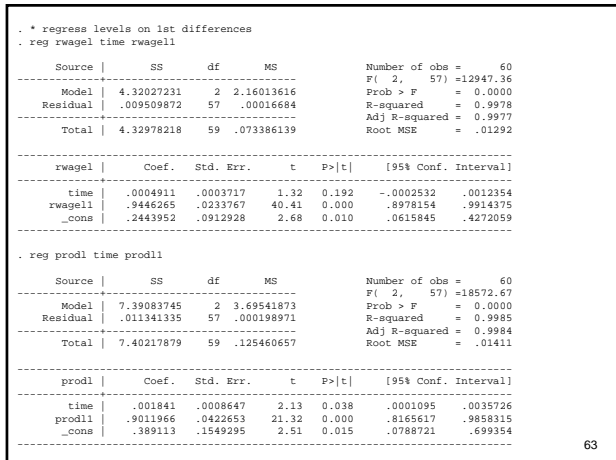

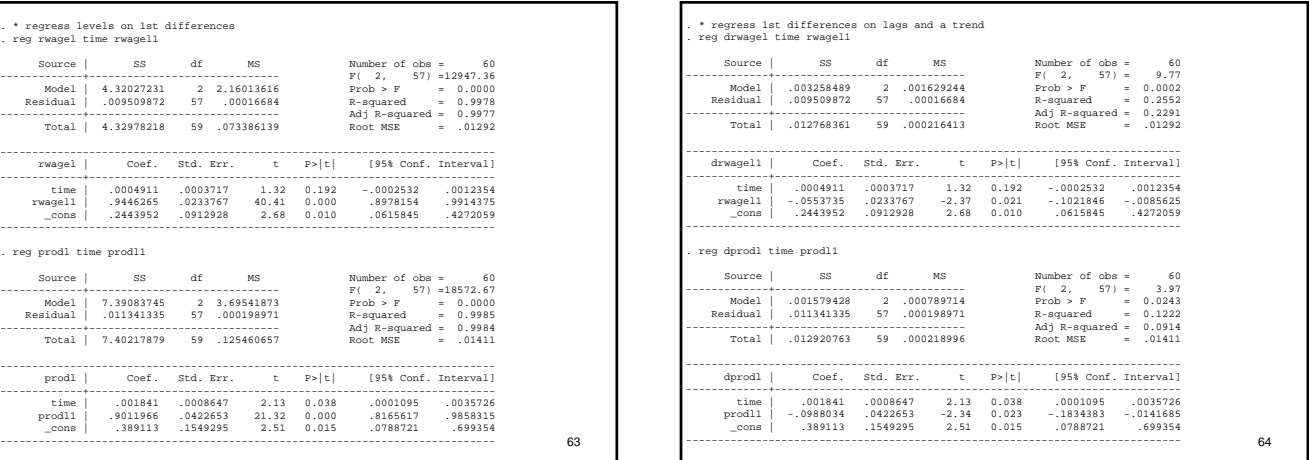

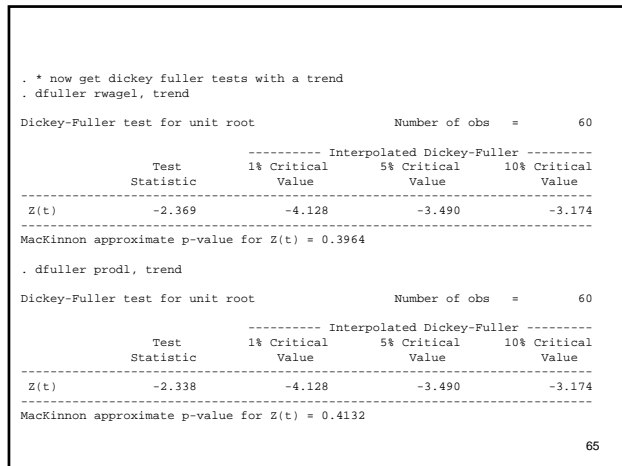

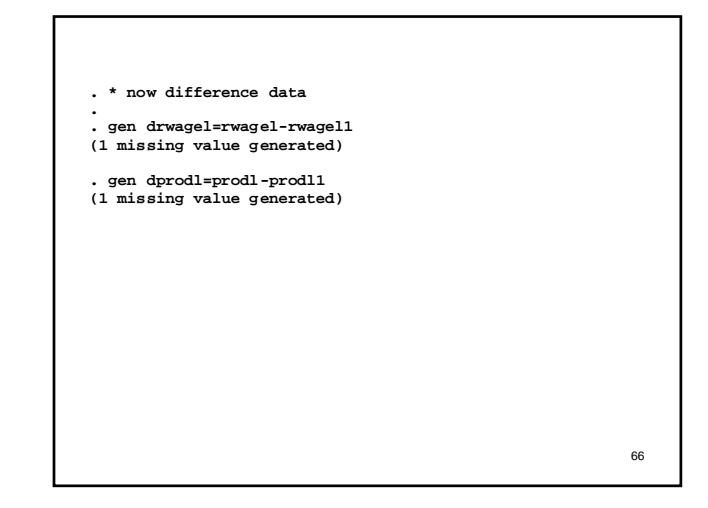

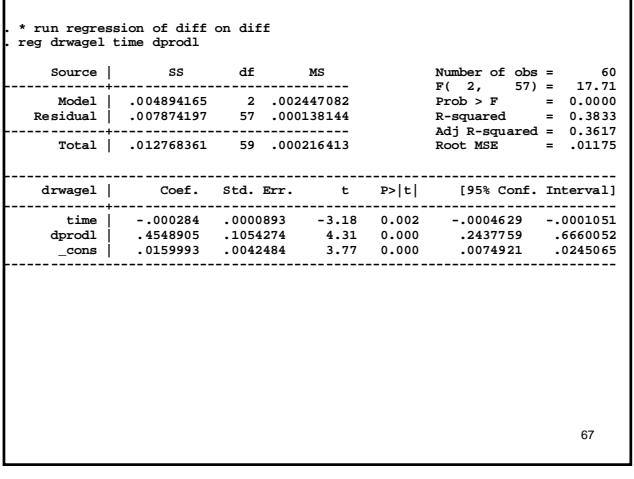

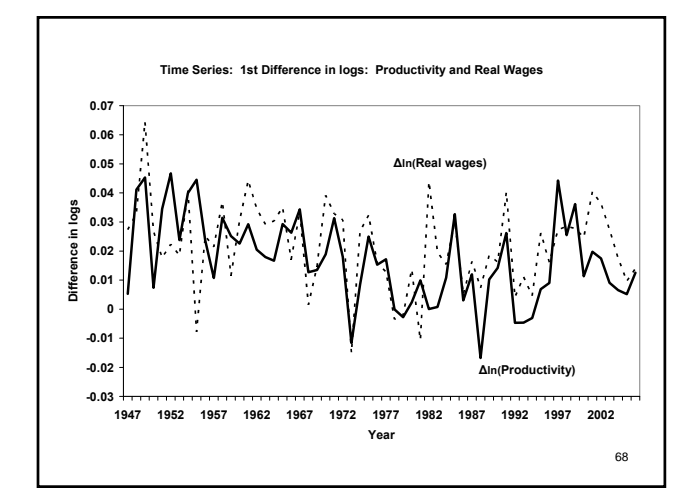

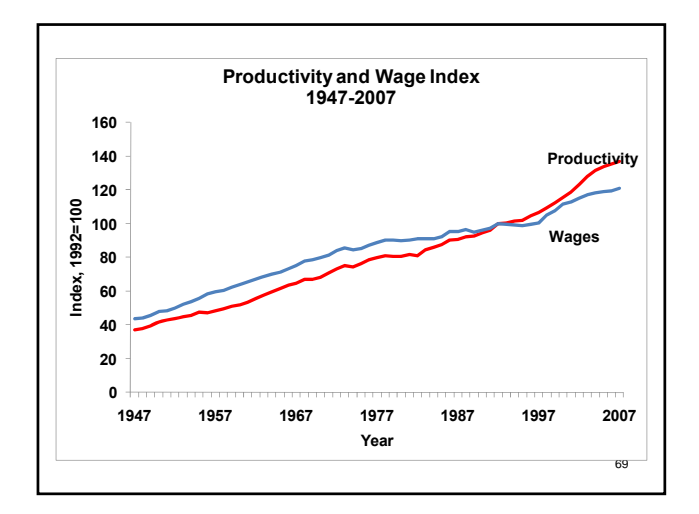

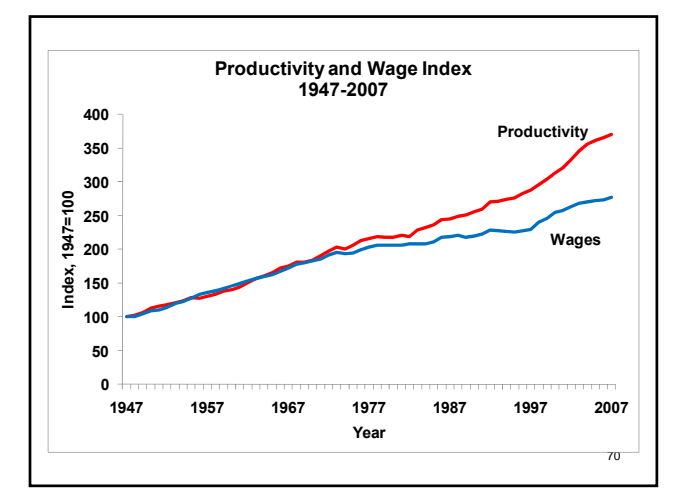

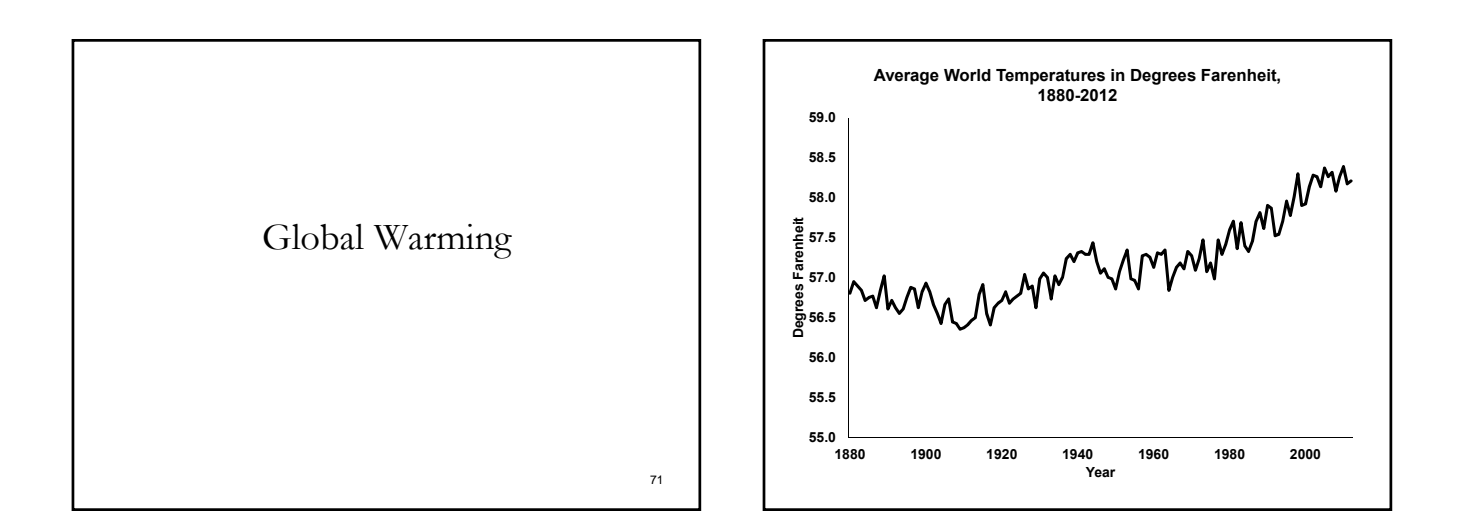

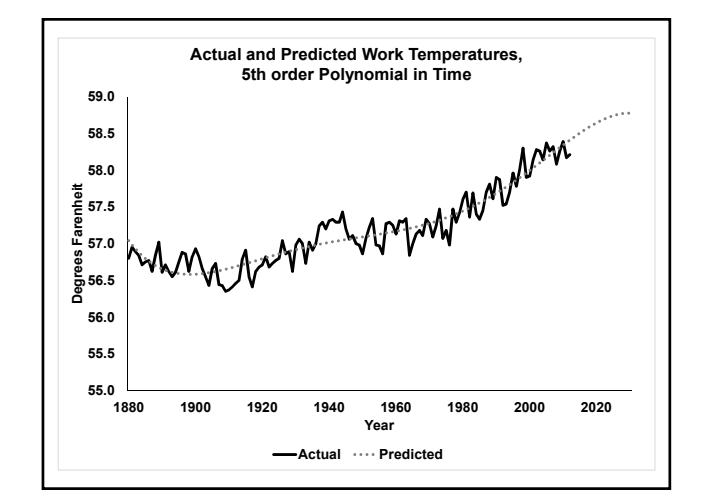

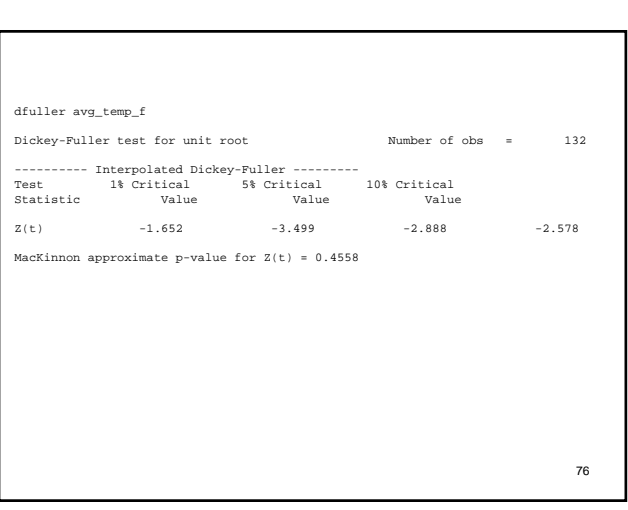

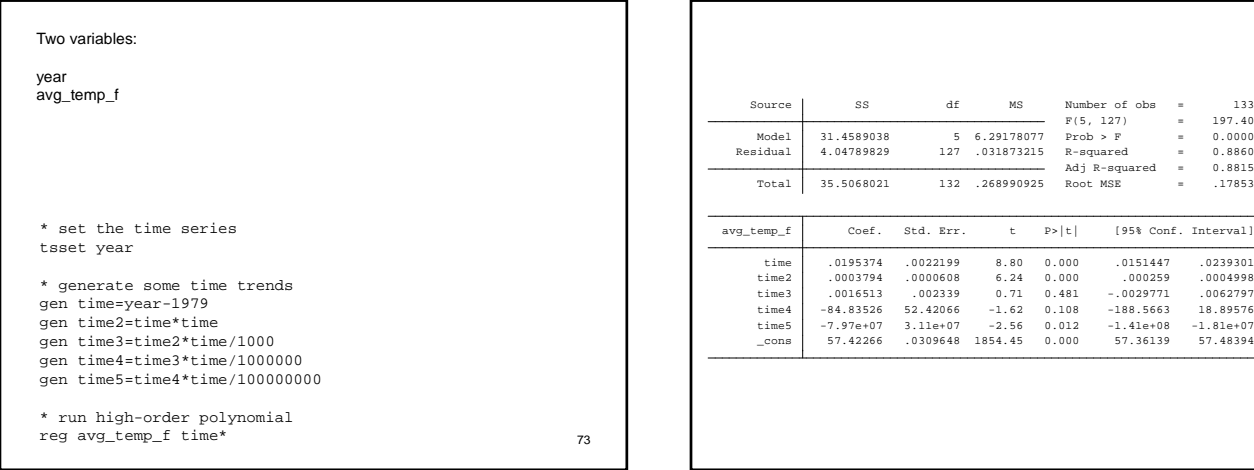

19

74

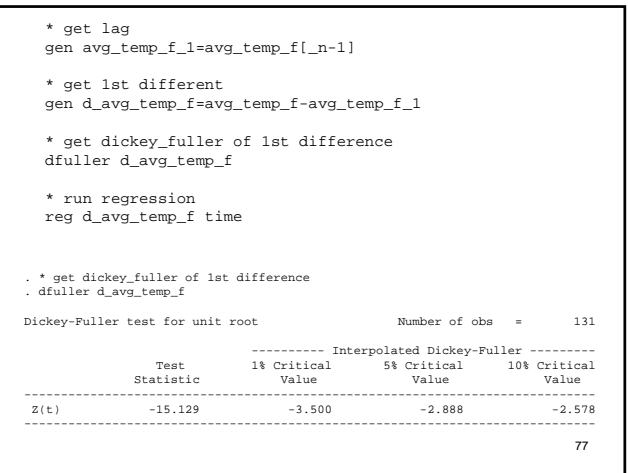

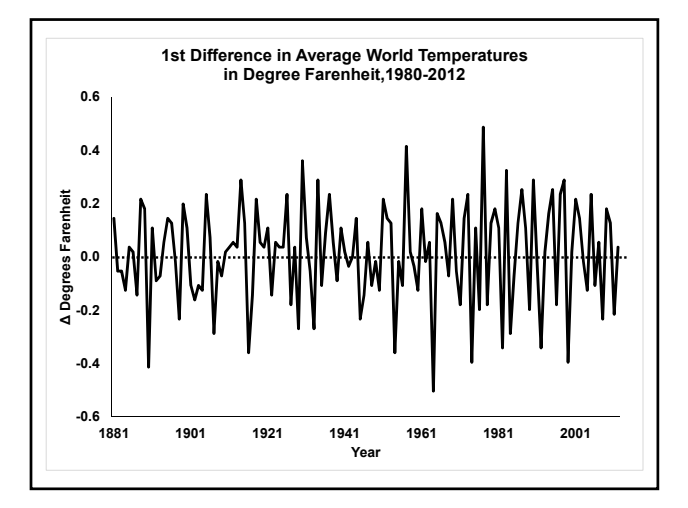

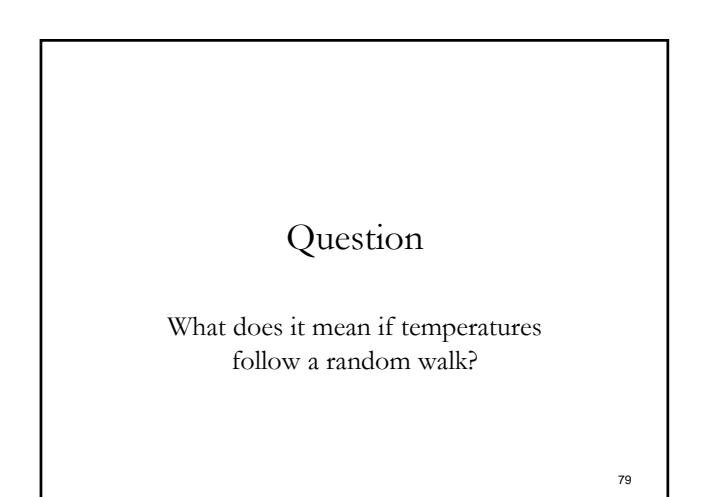